# Vi (Linux) cheat sheet

## **Navgation**

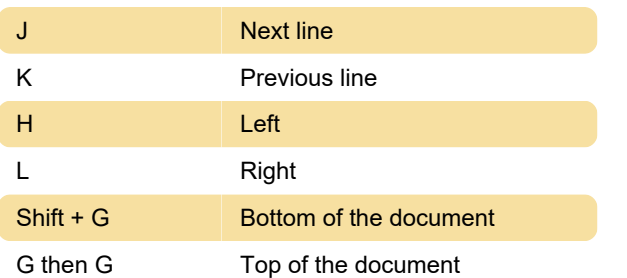

#### Command mode

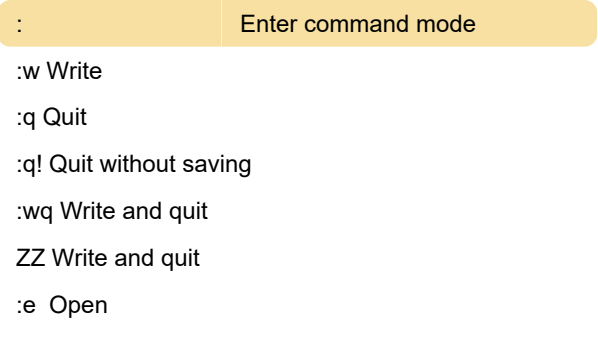

### From Normal to Edit mode

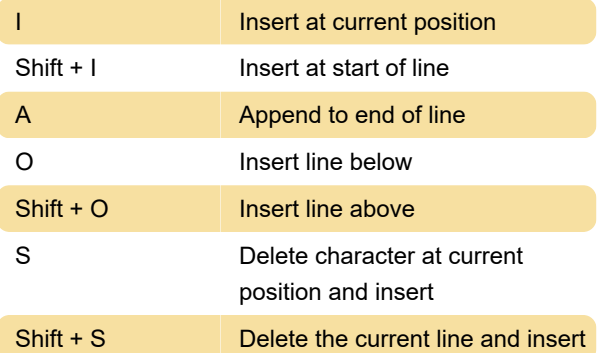

#### Fast search

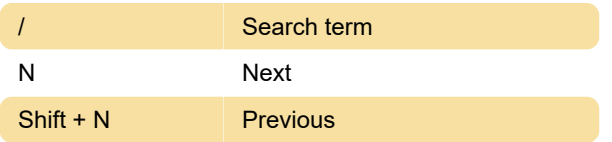

# **Clipboard**

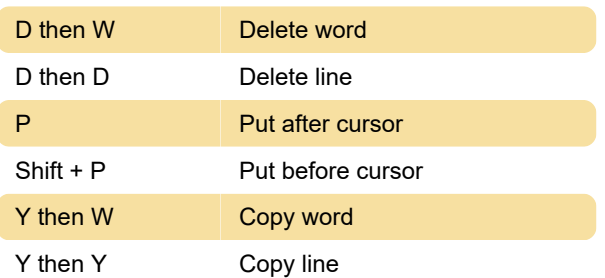

Last modification: 11/11/2019 8:10:42 PM

More information: [defkey.com/vi-linux-shortcuts](https://defkey.com/vi-linux-shortcuts)

[Customize this PDF...](https://defkey.com/vi-linux-shortcuts?pdfOptions=true)